## 嘉大附小表演藝術雙語 1120119 Voice Acting 2 Encanto

陳佳萍 李婉容

## Introduction

- Today we are going to learn more about Voice Acting.
- Please watch the video of 蠟筆小新 and his mother. Learn how to change your voice.
- What did you find?
- You can speak higher, lower, faster or slow when you do the voice acting.
- Now we are going to be an animation trailer's voice acting. The animation is Encanto.
- Please choose your partners. Assign the roles and read the script. Follow the video and practice over and over again.
- Now let's show on the stage.
- Be good audience, please.

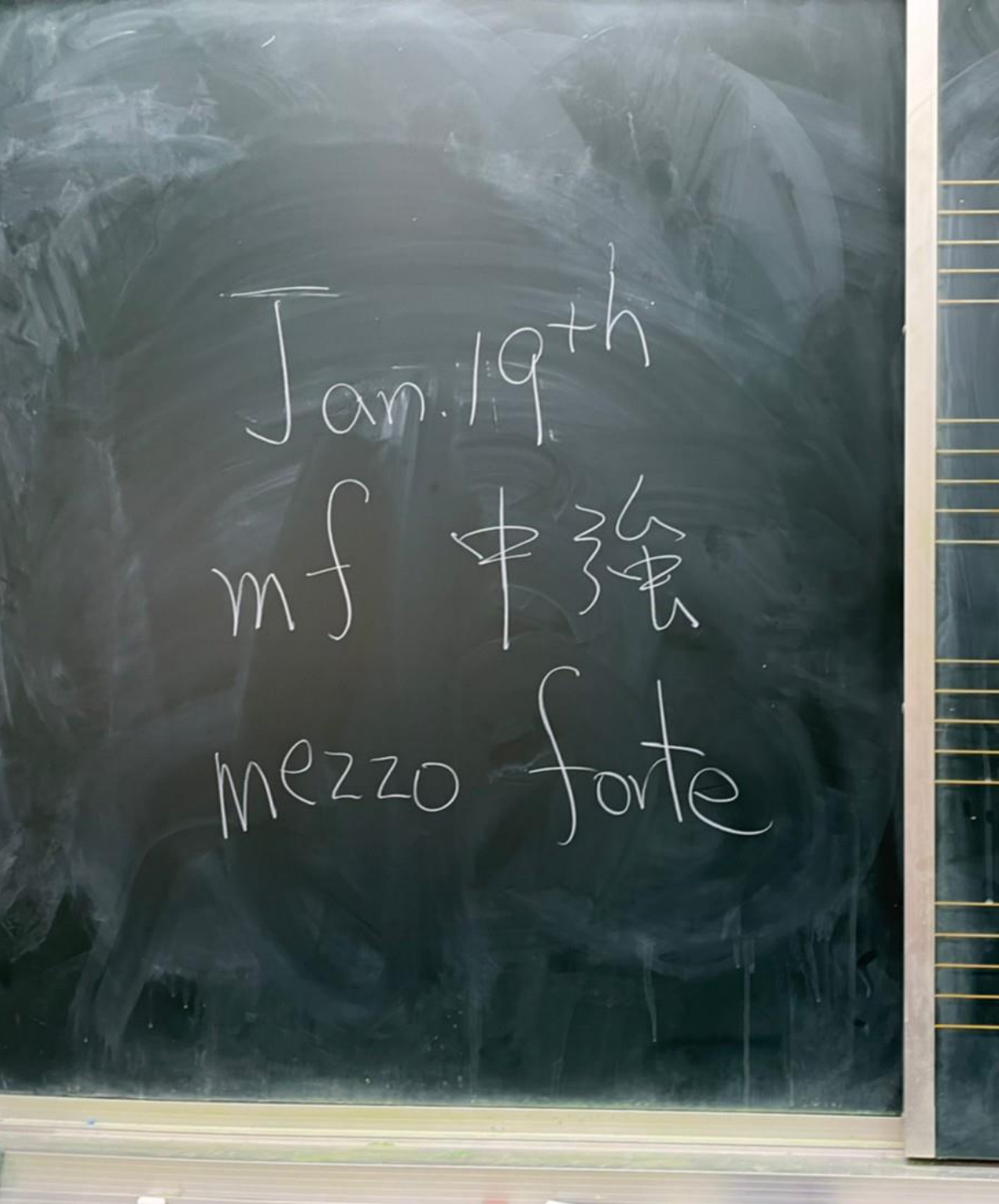

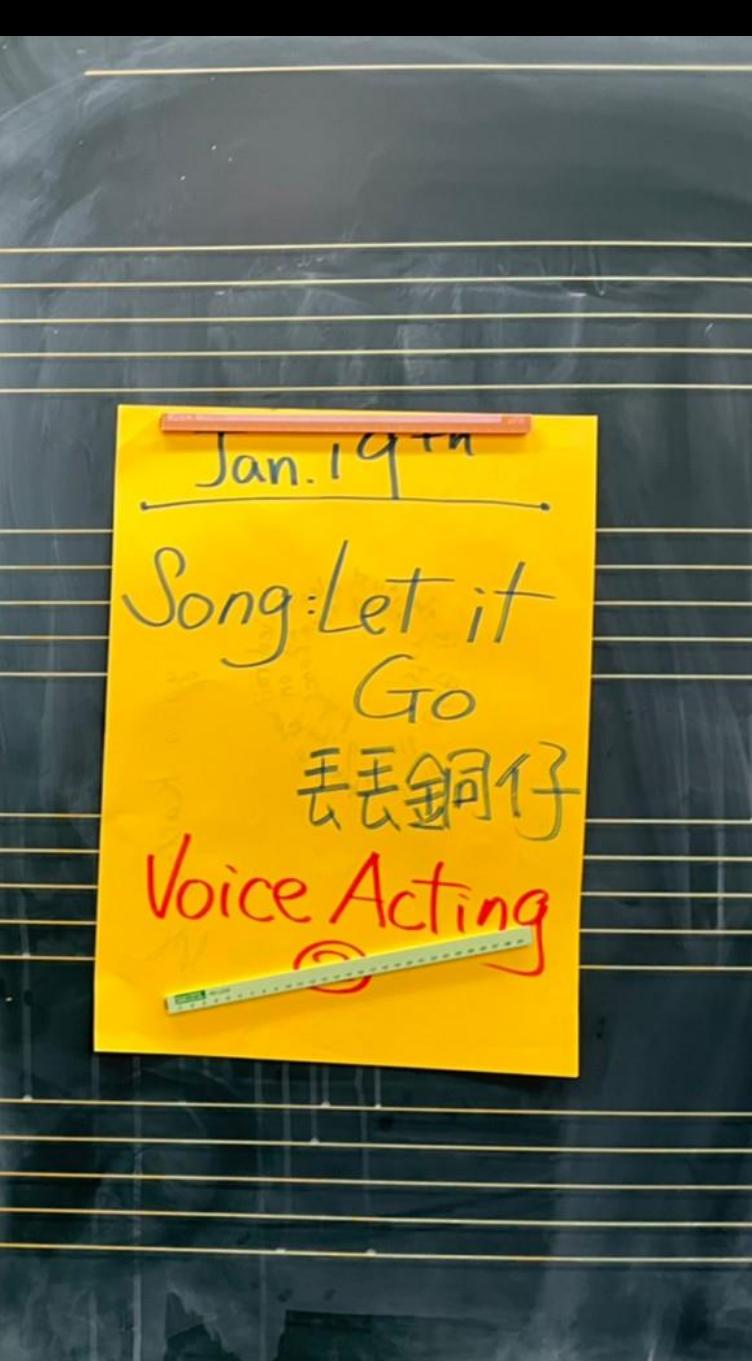

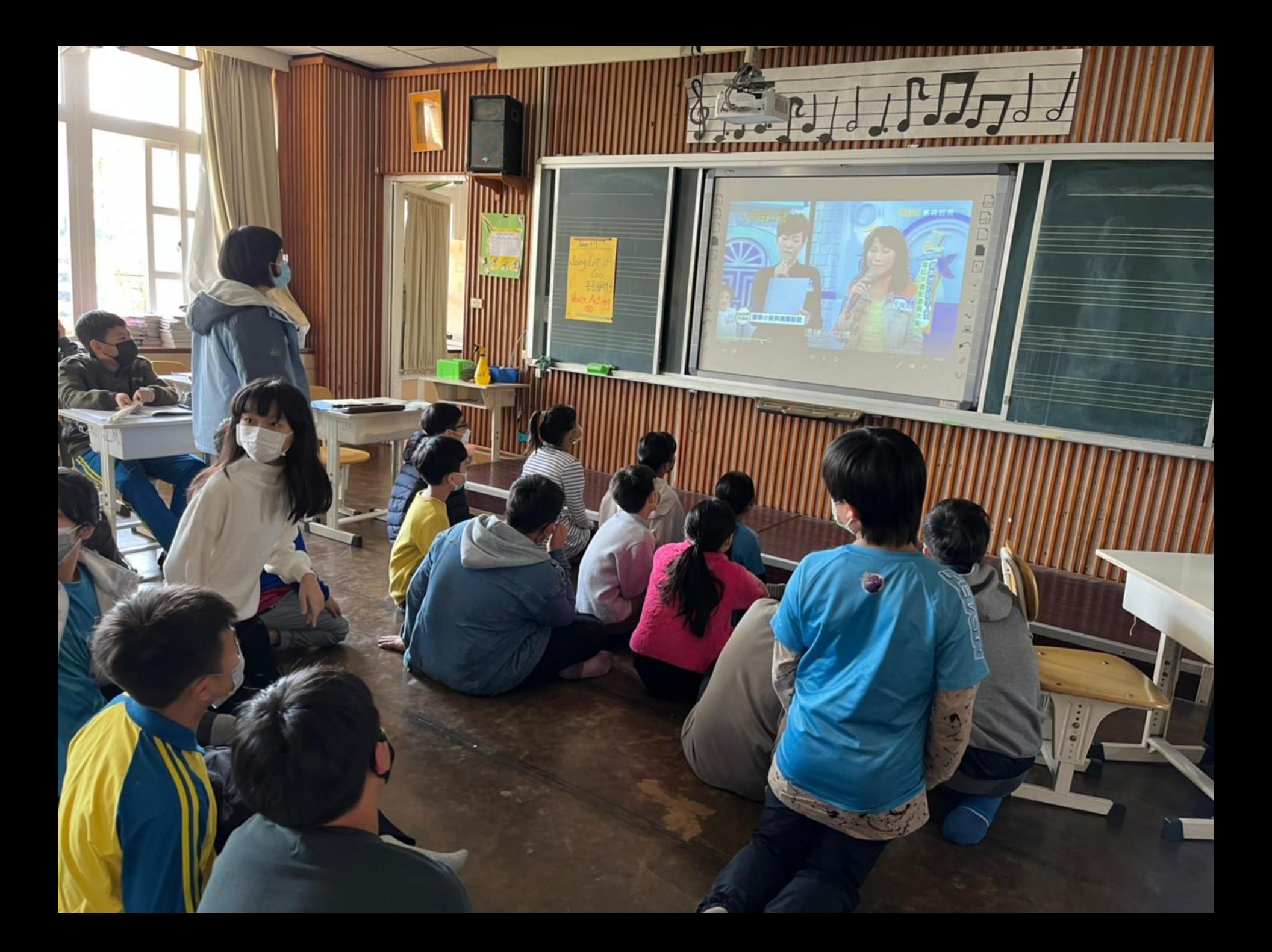

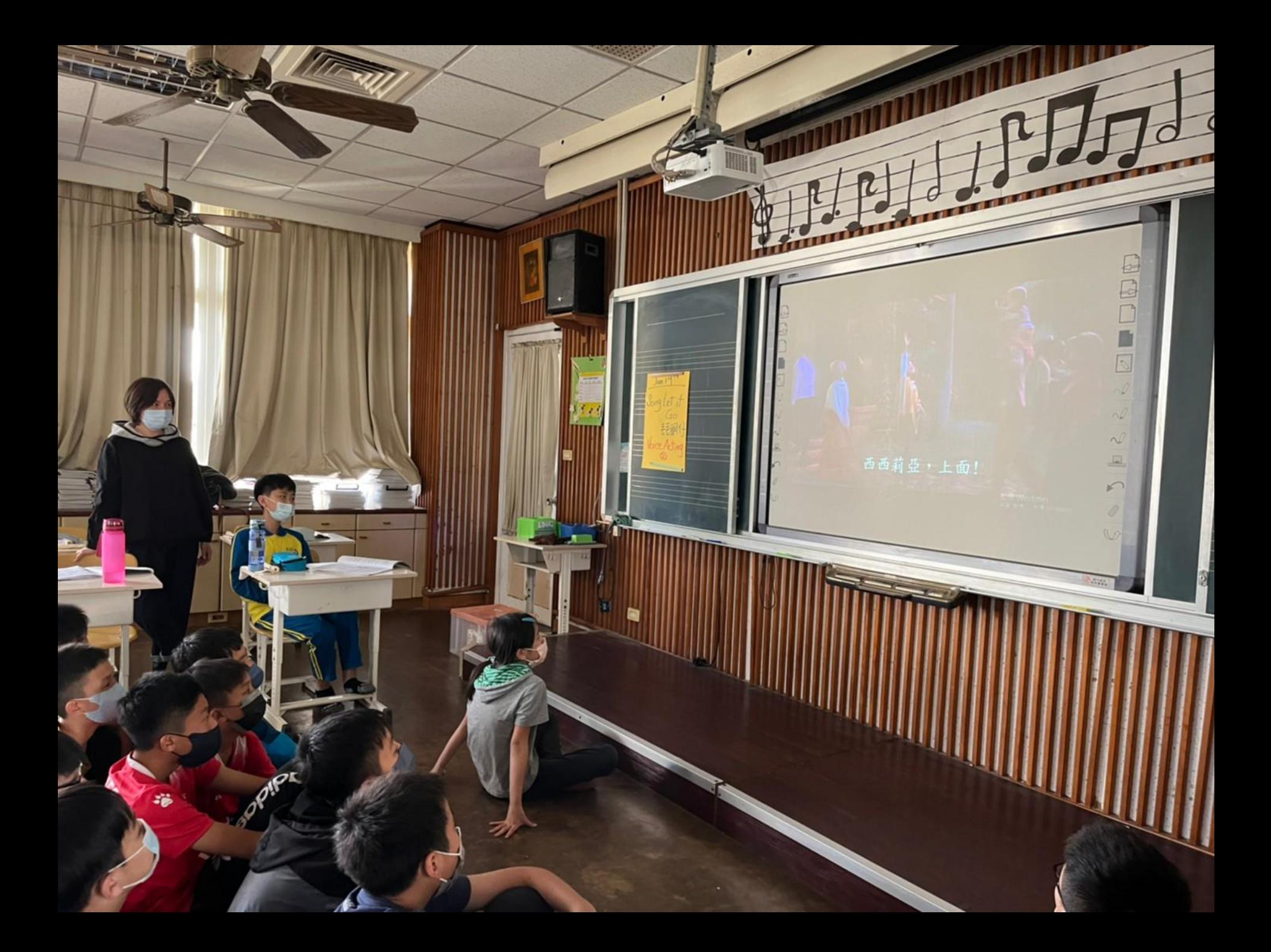

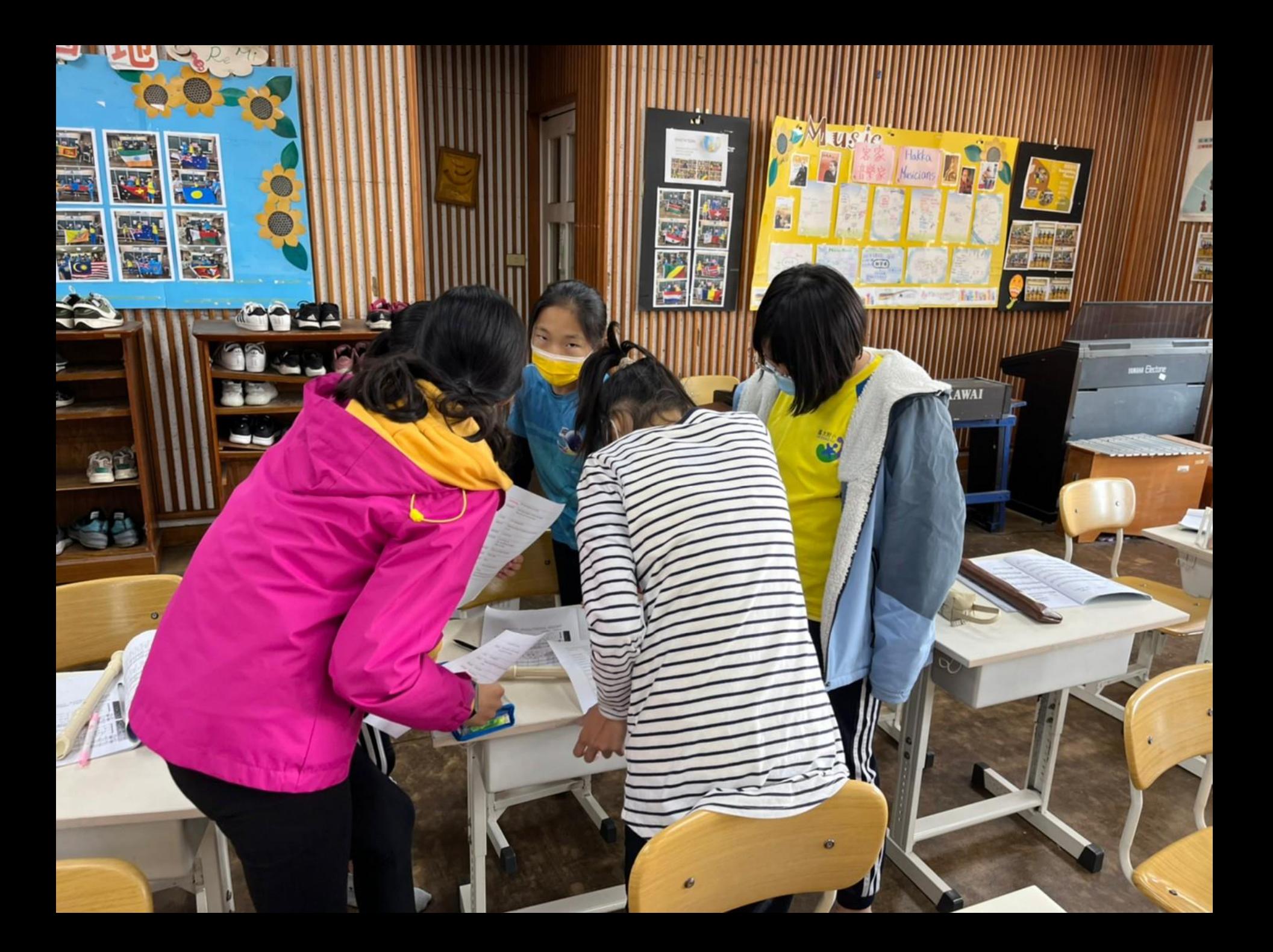

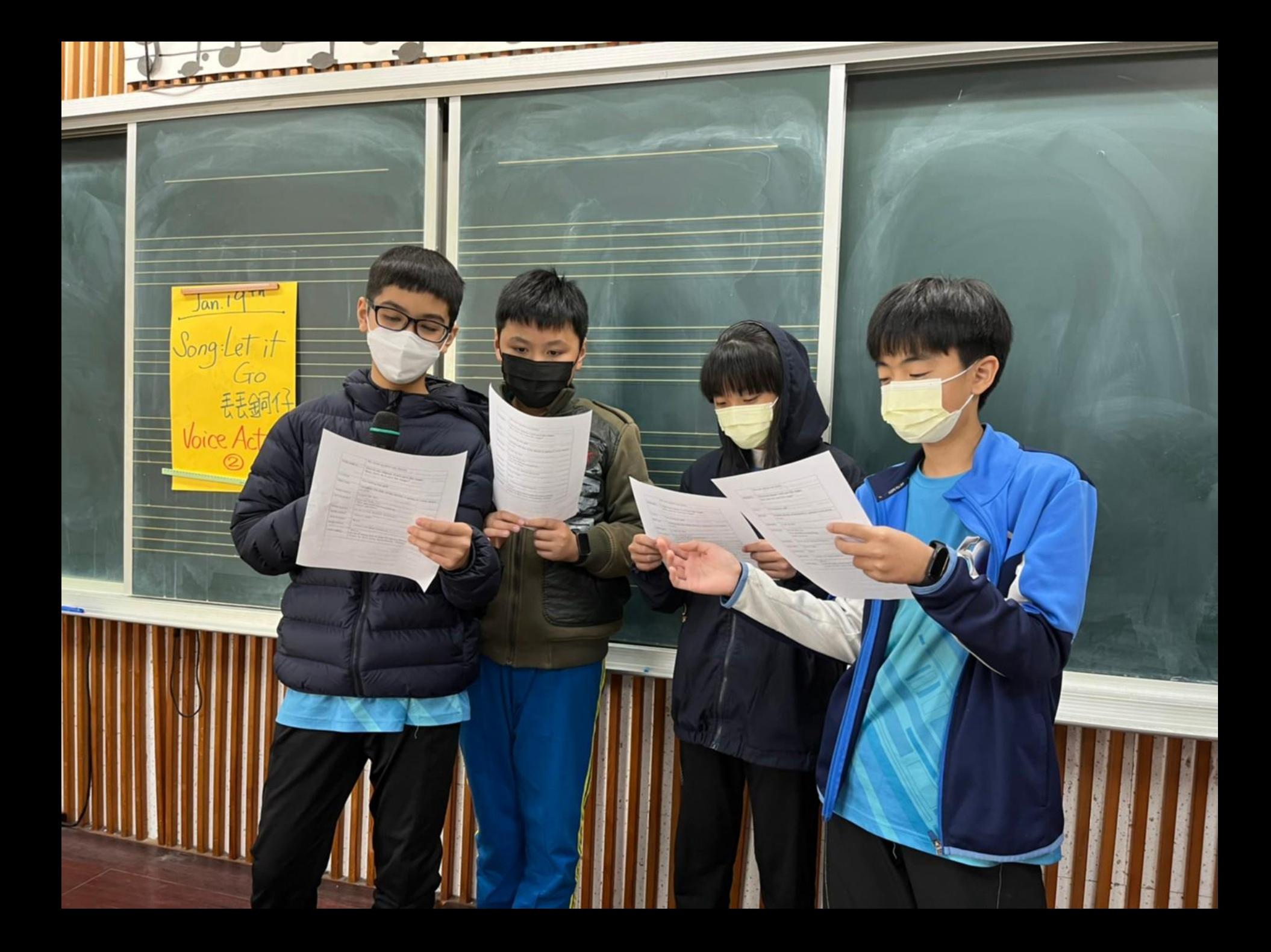

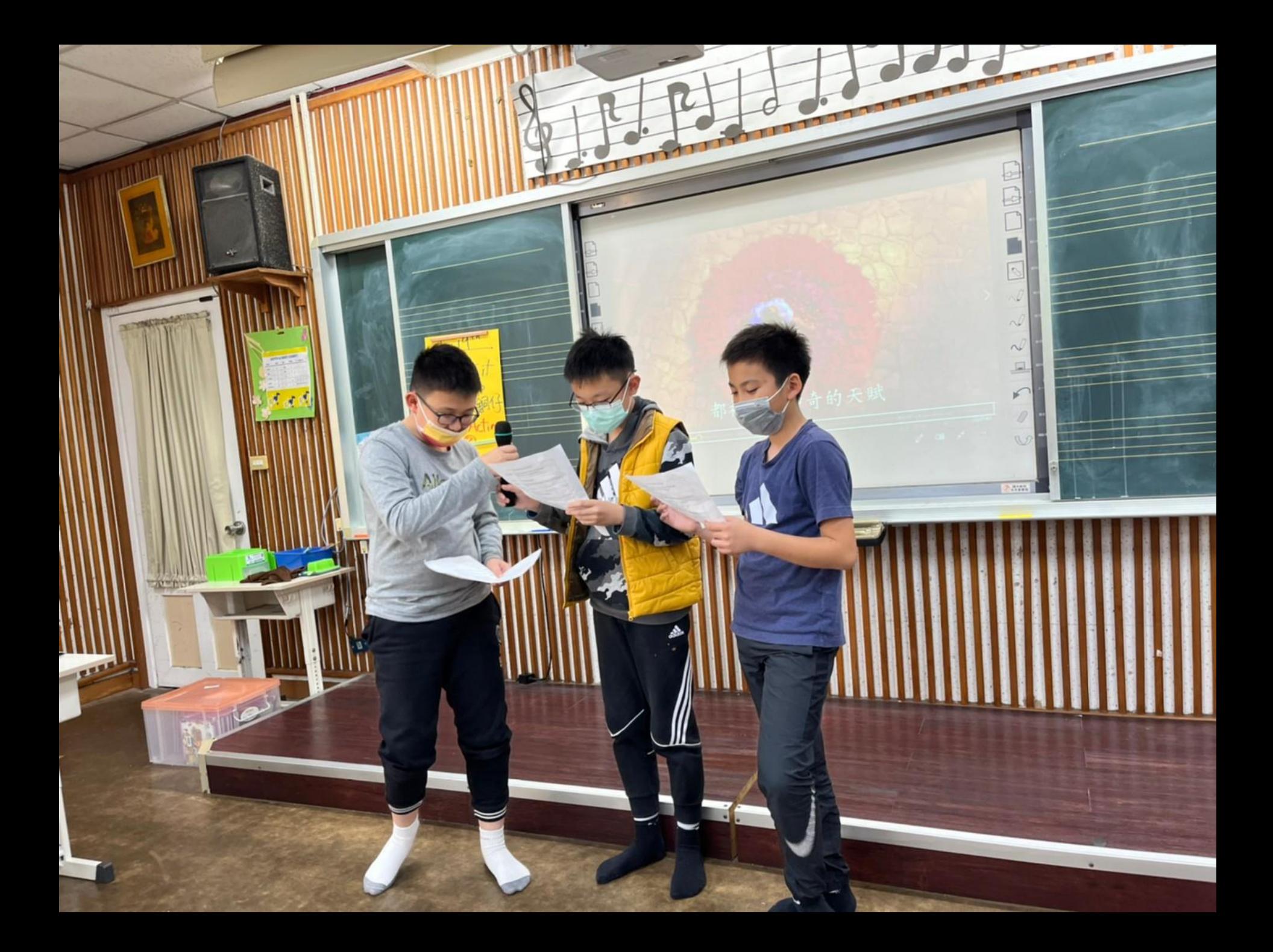

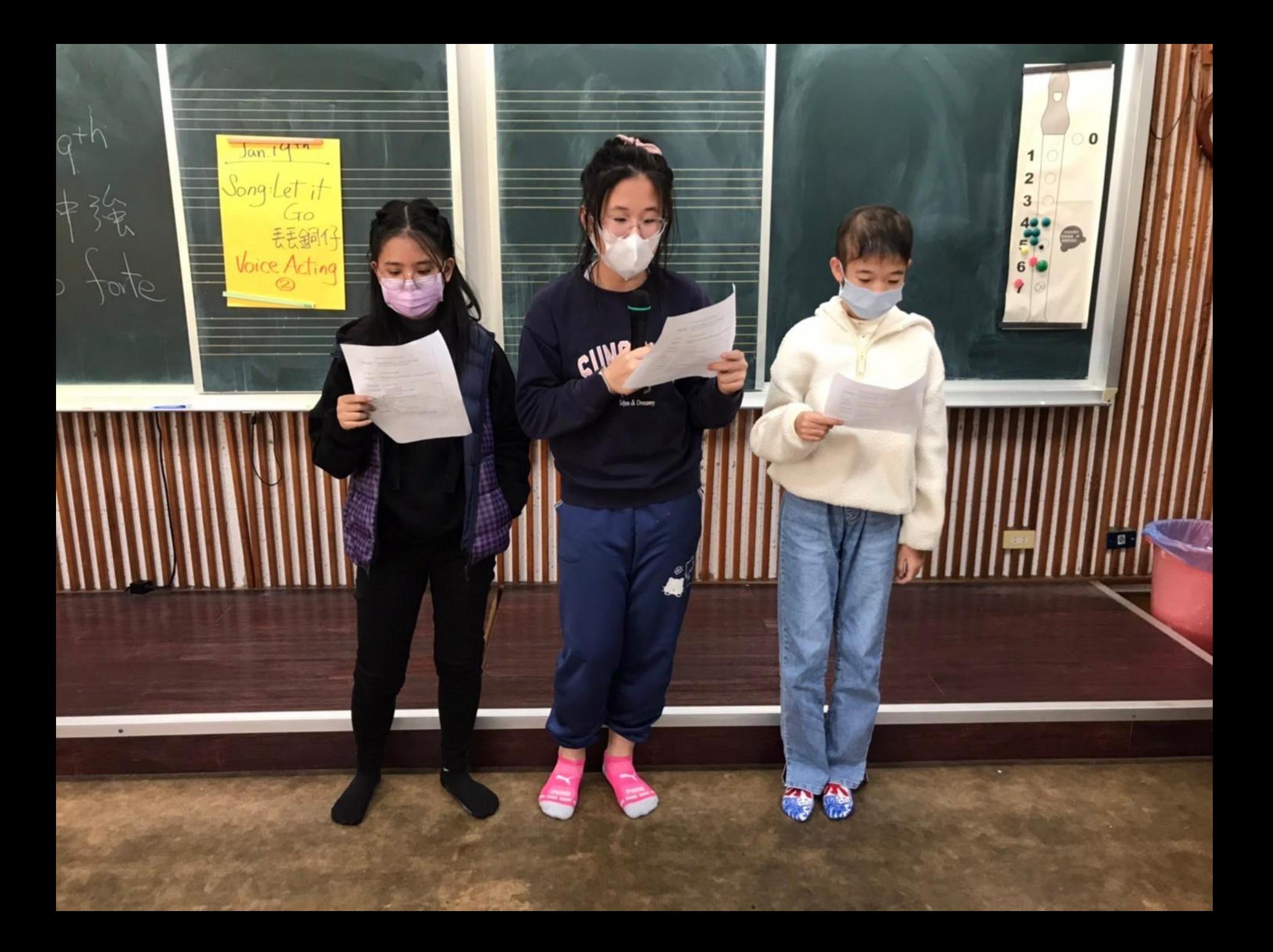

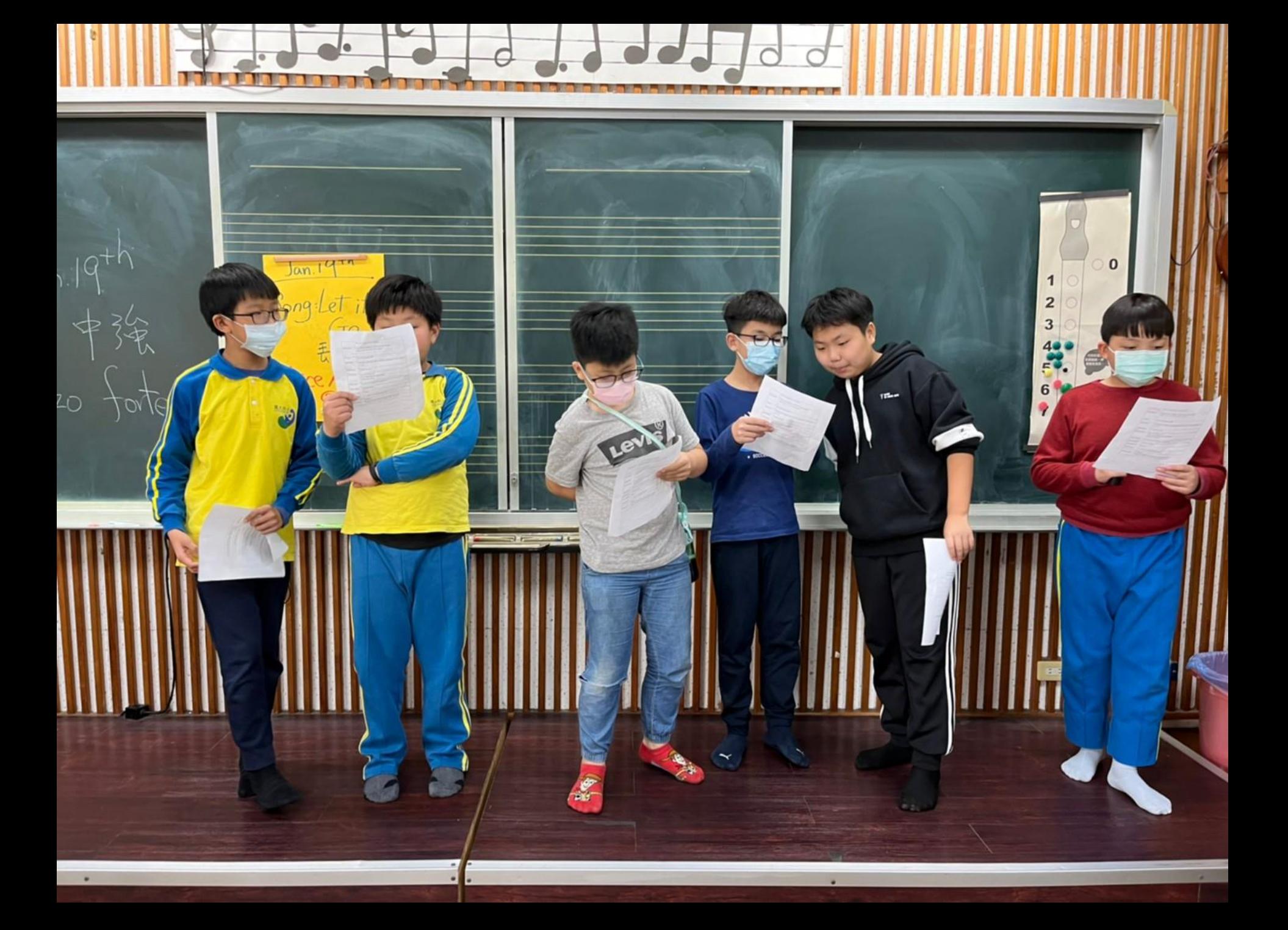

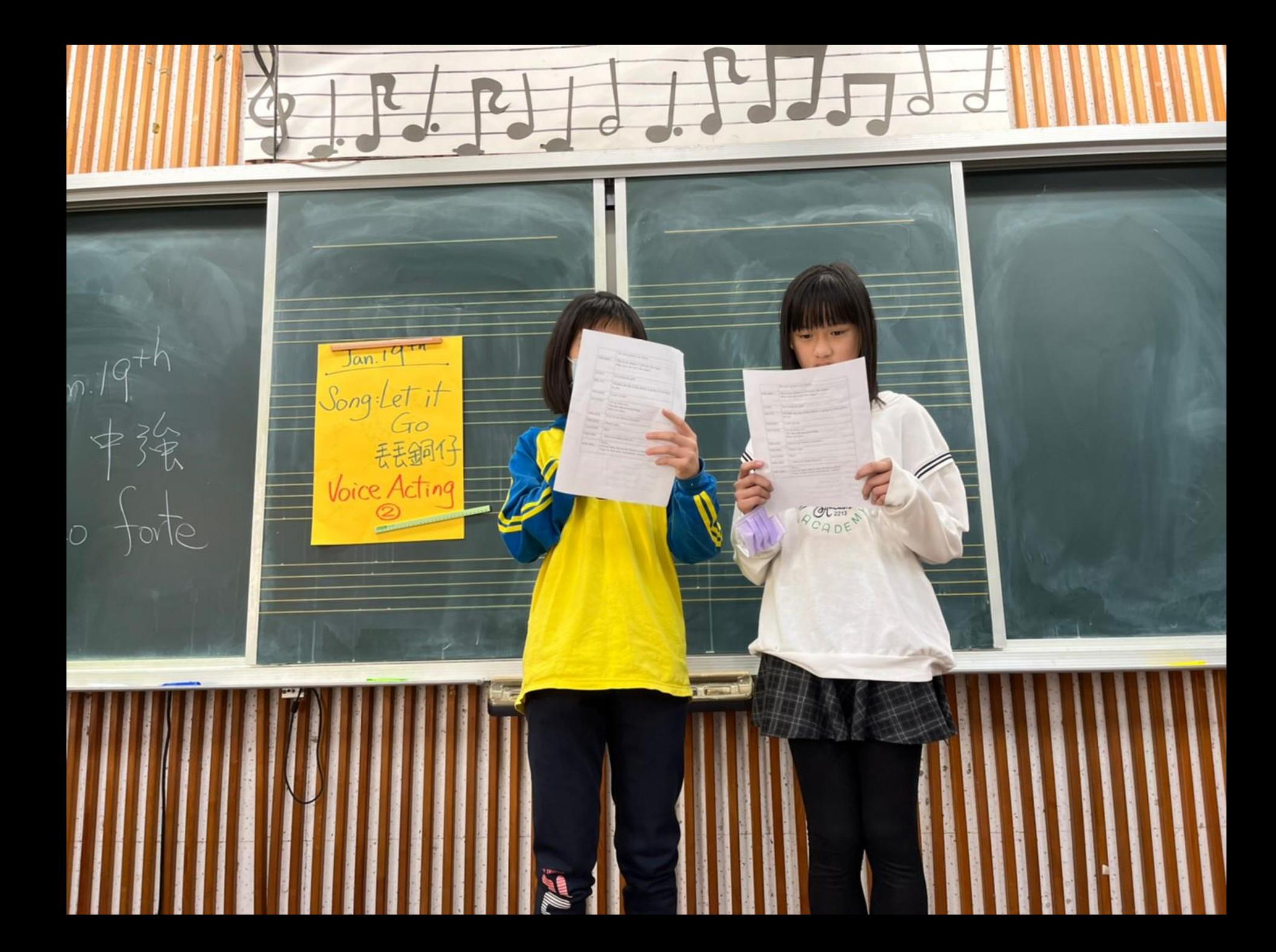

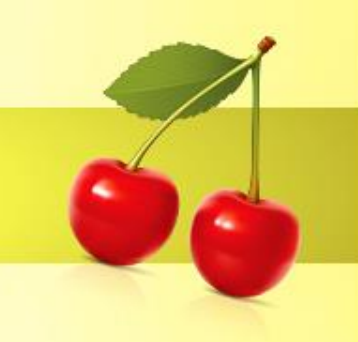

## Feedback

- This is an all-English script, but students can read perform and read it smoothly. It's so shocking.
- Thanks to advanced technology, the script can be easily downloaded from the Internet.
- The students practice with the video five times, and then go on stage to read the script in their own voices.
- We find that many children can perform with different voices.